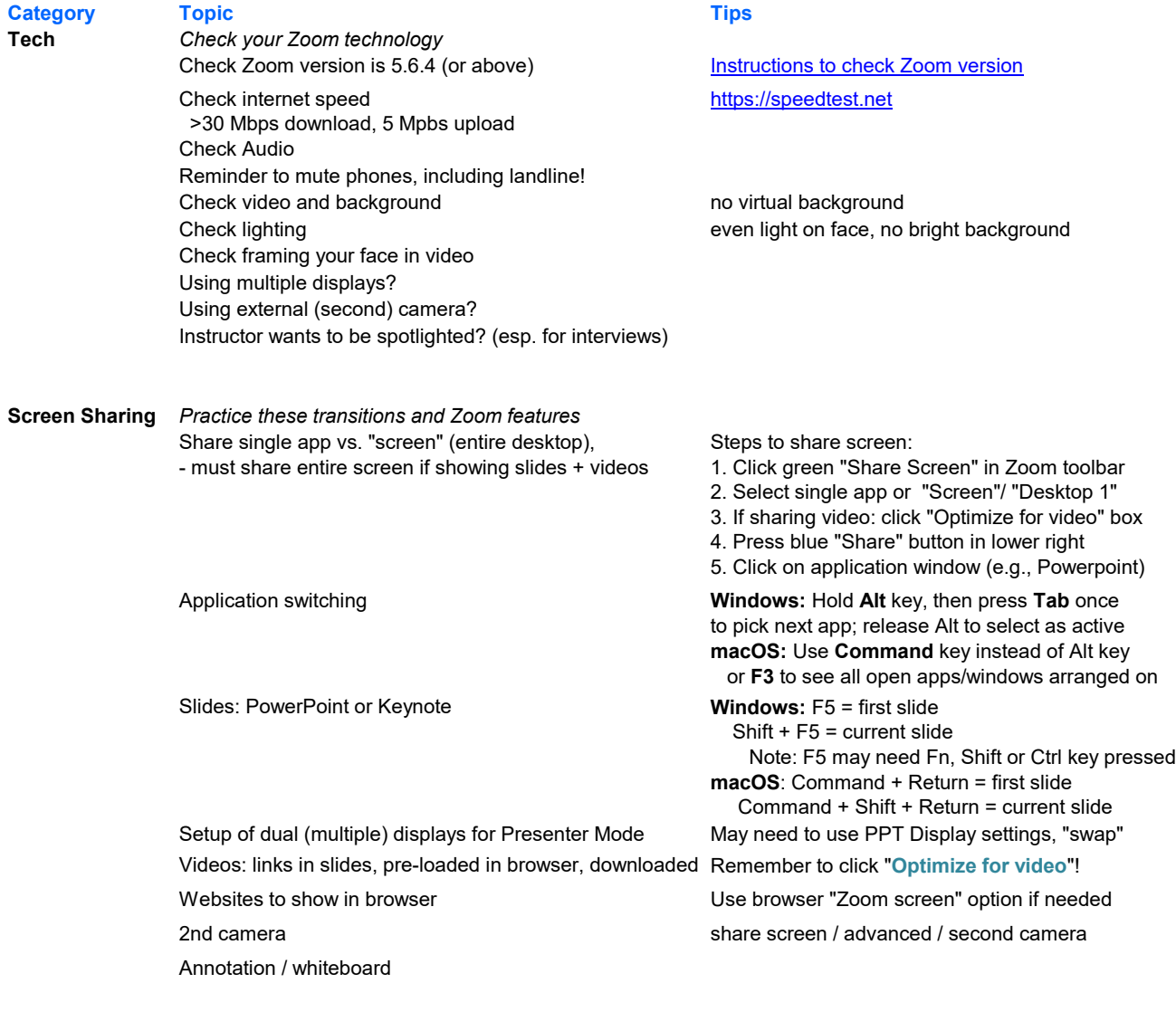

**Interactions** *Interact with students in the Zoom classroom* Moderator/Facilitator handles chat questions Quick polls: reactions Yes/No Zoom "Poll" feature: multiple choice questions